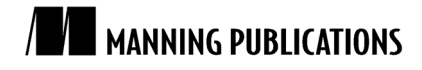

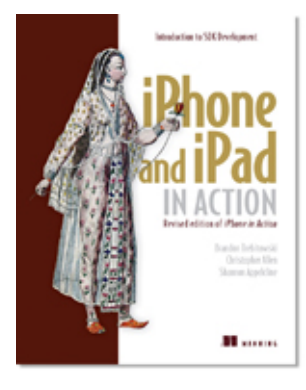

## [iPhone and iPad in Action](http://www.manning.com/trebitowski)

*Introduction to SDK Development* Brandon Trebitowski, Christopher Allen, and Shannon Appelcline

*This article is taken from the book* iPhone and iPad in Action*. The authors discuss UIAccelerometer, a class that you can use to receive acceleration-related data.*

To save 35% on your next purchase use Promotional Code **trebitowski1035** when you check out at www.manning.com.

You may also be interested in.

# *Accessing the UIAccelerometer*

When you're using the iPhone's orientation notification, the frameworks are doing the work for you: they're taking low-level acceleration reports and turning them into more meaningful events. It's similar to the concept of iPhone actions, which turn low-level touch events into high-level control events.

#### **WARNING**

Accelerometer programs can't be tested on the iPhone Simulator. Instead you'll need to have a fully provisioned iPhone to test out your code. See appendix C for information on provisioning your iPhone.

Notifications aren't going to be sufficient if you would prefer to program entire interfaces that effectively use the iPhone's movement in three-dimensional space as a new user-input device. For that, you'll need to access two iPhone classes: UIAccelerometer and UIAcceleration. We'll talk about UIAccelerometer.

The UIAccelerometer is a class that you can use to receive acceleration-related data. It is a shared object, like UIApplication and UIDevice. The process of using it is shown in listing 1.

#### **Listing 1 Accessing the UIAccelerometer takes just a few steps**

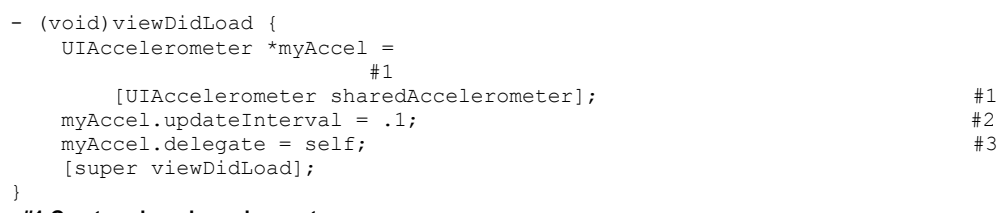

**#1 Creates shared accelerometer #2 Updates 10 times a second #3 Delegates accelerometer protocol**

The first step is to access the accelerometer, which is done with another call to a shared-object method (#1). Having this step on its own line is probably unnecessary, because you could perform the other two steps as nested calls, but we find this a lot more readable.

Next, you select your update interval (#2), which specifies how often you'll receive information on acceleration. This is hardware limited, with a current default of 100 updates per second. That's most likely just right if you're creating a game using the accelerometer, but excessive for other purposes. We've opted for 10 updates per second, which is an updateInterval of 0.1. You should always set the lowest acceptable input to preserve power on the iPhone.

Finally, you must set a delegate for the accelerometer (#3), which is how you receive data on accelerometer changes. The delegate will need to respond to only one method, accelerometer:didAccelerate:, which sends a message containing a UIAcceleration object whenever acceleration occurs (to the limit of the updateInterval).

### *Summary*

The iPhone's accelerometers can give you access to a variety of information about where an iPhone exists in space. By measuring gravity, you can easily discover an iPhone's precise orientation. By measuring movement, you can see how an iPhone is being guided through space. Finally, you can build more complex movements into threedimensional gestures, such as the shake.

Accelerometers allow users to make simple adjustments to a program. We can imagine game controls and painting programs both built entirely around the accelerometers.

## <span id="page-2-0"></span>**Here are some other Manning titles you might be interested in:**

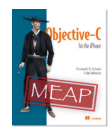

[Objective-C for the iPhone](http://www.manning.com/fairbairn) Christopher K. Fairbairn and Collin Ruffenach

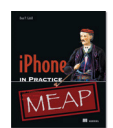

[iPhone in Practice](http://www.manning.com/cahill) Bear P. Cahill

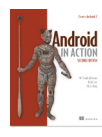

[Unlocking Android, Second Edition](http://www.manning.com/ableson2) W. Frank Ableson and Robi Sen

Last updated: May 22, 2011